# **qual é o site da bet365**

#### **Autor: symphonyinn.com Palavras-chave: qual é o site da bet365**

#### **Resumo:**

**qual é o site da bet365 : Levante o seu copo para cada vitória no symphonyinn.com. Aqui, cada aposta pode ser um brinde ao sucesso! qual é o site da bet365**

#### **O que é o limite máximo de pagamento de apostas na Bet365 NBA?**

A Bet365 não cobra comissões sobre ganhos ou saques, o que significa que você pode manter todo o seu prêmio se **qual é o site da bet365** aposta for bem-sucedida. No entanto, é legítimo se perguntar se há um limite máximo de pagamento na Bet364 para NBA. Infelizmente, a empresa não especifica explicitamente esse limite em **qual é o site da bet365** seu site.

#### **Apostas na Bet365: como funciona?**

Para fazer apostas na NBA na Bet365, é simples. É possível selecionar o tipo de evento e a categoria "NBA" do menu de esportes e, em **qual é o site da bet365** seguida, escolher a probabilidade desejada. Em seguida, é possível determinar o valor da aposta e clicar no botão "Colocar Aposta". Depois disso, tudo o que resta é torcer para que a aposta se concretize!

#### **A Bet365 oferece bônus para a NBA?**

Sim, atualmente os novos usuários podem obter um bônus de R\$150 em **qual é o site da bet365** apostas livres usando o código de bônus Bet365 NBA HOY ao se inscrever até 22 de janeiro de 2024. Além disso, o site oferece regularmente promoções especiais para os jogos da NBA, portanto, vale a pena conferir.

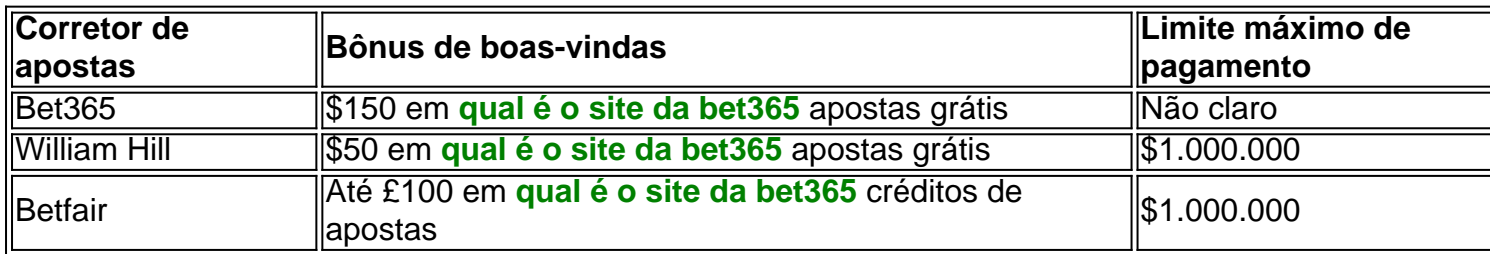

#### **Tabela de comparação: outras casas de apostas e qual é o site da bet365 oferta de NBA**

#### **Resumo**

Bet365 é uma escolha popular para os fãs de basquete que desejam fazer apostas na NBA. Não há comissões sobre apostas vencedoras ou saques, mas o limite máximo de pagamento não está especificado em **qual é o site da bet365** seu site. Se você estiver pensando em **qual é o site da bet365** se inscrever, atualmente há uma oferta de bônus de R\$150 em **qual é o site da bet365** apostas grátis disponível para novos usuários.

#### **Perguntas frequentes**

**conteúdo:** Sim, a Bet365 é uma casa de apostas online confiável e regulada que oferece aos usuários a oportunidade de apostar em **qual é o site da bet365** eventos da NBA. Oferece excelentes opções de aposta a e bônus disponíveis em **qual é o site da bet365** seu site. A Bet365 oferece suporte ao cliente 24 horas por dia, 7 dias por semana. Se você tiver

## **qual é o site da bet365**

### **Ballet: uma celebração do punk rock?**

"O balé é rock and roll de merda", declama a integrante do corpo de balé Shaelynn Estrada, perto do final deste documentário absorvente. Embora possa ser um esticamento para alguns espectadores, faz sentido de certa forma. Talvez Estrada queira celebrar o compromisso inabalável que o arte exige dos artistas como ela, ou **qual é o site da bet365** capacidade de desencadear emoção crua. Não há como negar que Estrada é bastante punk rock **qual é o site da bet365** si mesma, um personagem ferozmente simpático cuja transição de aluna caseira do exército (que pagou aulas de balé quando criança limpando o estúdio) para ser integrante do corpo de balé do Canadá é uma das muitas histórias fascinantes neste documentário sólido. À medida que a diretora Chelsea McMullan e **qual é o site da bet365** equipe observam os ensaios e a preparação para a estreia de uma nova produção do Lago dos Cisnes **qual é o site da bet365** 2024, uma variedade de personagens é apresentada. Primeiro e principalmente, está o diretor da produção Karen Kain, uma antiga prima que se tornou diretora artística e está prestes a se aposentar após o show estrear (daí o título). Diplomática e elegantíssima, Kain parece tão clássica e ballet como Estrada é punk, mesmo se lembra da noite **qual é o site da bet365** que Rudolf Nureyev a levou a uma festa onde ela conheceu Andy Warhol entre pilhas de cocaína. (Elle tem um retrato dela por Warhol para provar.) Enquanto isso, representando outra faceta da identidade do balé, a atual superestrela do company, Jurgita Dronina, luta **qual é o site da bet365** segredo com uma lesão nervosa. Com o papel principal de Odette/Odile no show, Dronina é uma estrela tão stoica, sofrendo por **qual é o site da bet365** arte.

Após uma série de ensaios incómodos e contratempos, não parece uma coisa certa que a companhia consiga se reunir para a noite de estreia. De fato, o show faz algumas partidas da tradição, como ter o corpo não usando meias brancas ou rosadas que fazem com que todos pareçam homogeneamente caucasianos, uma quebra com a tradição que o dançarino australiano negro Tene Ward acolhe especialmente. Desdobrando-se não muito tempo depois dos encerramentos de Covid-19 que fecharam teatros e espaços de performance **qual é o site da bet365** todo o mundo, isso oferece um instantâneo interessante de uma forma de arte lutando, como tantos outros, com expectativas cambiantes sobre representação. McMullan tem uma leveza com esses temas mais profundos e edita as sequências de dança seamlessmente, ajustando a música **qual é o site da bet365** alguns lugares para dar ao filme uma extra modernidade. No final, o balé como praticado aqui realmente parece um pouco punk rock.

### **Editor's Note: Introducing "The Stranger I'll Never Forget", una serie ocasional que celebra a esas almas amables que tocan nuestras vidas por un momento, pero dejan una impresión duradera**

Toda boda decente debe tener una pequeña, minúscula crisis.

Para Calivé y Shannon Jackson, todo estaba saliendo según lo planeado mientras intercambiaban votos en las arenas de Playa Del Carmen el 14 de diciembre de 2024. La pareja había decidido eludir y había saltado en un avión desde su hogar en Trinidad y Tobago a las playas de México para una celebración solo para ellos.

"Nos encanta viajar y estar enamorados en diferentes lugares", dijo Calivé Jackson a **qual é o site da bet365** . "Nos gustan todas las cosas que a cualquiera con la cantidad adecuada de joie de vivre le gusta: recordar y recopilar tantas experiencias como sea posible."

Estaban a punto de recolectar otra.

En este punto, los Jackson ya eran conscientes de que incluso las bodas íntimas tienen docenas de pequeños detalles que tener en cuenta. Lo habían planeado durante un año y estaban seguros de que tenían todo bajo control.

Pero lo que no podían planificar fue la magnitud del día, las emociones que vienen con dejar de lado la planificación por el hecho de hacer, por fin - finalmente - enfocarse completamente en su amor.

"Shannon y yo estábamos increíblemente nerviosos", dijo Jackson. "De repente estábamos en el momento, sorprendidos de que realmente estábamos allí y a punto de casarnos. Por lo tanto, todo fue una niebla."

Ah, y había lágrimas. (Todas las bodas necesitan un poco de eso, también). Al decir sus votos, los recién casados Jackson estaban, en palabras de Calivé, "un desorden lloroso".

"Fue bastante avergonzante cómo estábamos llorando tan duro", dijo.

Luego, el ministro de culto preguntó por los anillos de boda para dar por concluido el trato.

¡Los anillos de boda! ¡Shannon palmeó sus bolsillos, uno después del otro y luego nuevamente! La búsqueda se volvió un poco más frenética.

"Mayday, mayday!" llamó su fotógrafo Ezequiel Marcellini. "¡Hemos perdido los anillos!"

"Todo se detuvo de repente entonces, todo el mundo comenzó a buscar; nosotros, nuestra planificadora de bodas, nuestro ministro de culto", dijo Jackson. "Alguien corrió de regreso a nuestra habitación y aún no los encontró, los buscamos en la mochila de nuestro fotógrafo y tampoco los encontramos."

Mientras tanto, la vida a nuestro alrededor en el torbellino nupcial continuó. Los turistas recorrían la playa, disfrutando el día. Algunos se habían detenido para ver la ceremonia desde lejos.

Luego, una pareja argentina vio que algo se había desviado y se acercó a la pareja angustiada.

"Se acercaron y estaban encantados por nosotros, casi llorando tanto como nosotros", dijo Jackson.

Una vez que se dieron cuenta de lo que estaba mal, la pareja argentina ofreció sus propios anillos de boda sin dudarlo. Terminar la ceremonia con un par de anillos prestados no era el plan original de los Jackson, pero eso es a lo que se reduce las pequeñas crisis: realmente te hacen apreciar el momento.

Calivé y Shannon regresaron a sus posiciones, dijeron lo que necesitaba ser dicho y deslizaron los anillos en las manos del otro.

"No pensamos que encajarían", dijo Jackson. "Pero entraron perfectamente y parecía algo así como magia."

Por supuesto, hubo más lágrimas después de

**Informações do documento:**

Autor: symphonyinn.com Assunto: qual é o site da bet365 Palavras-chave: **qual é o site da bet365** Data de lançamento de: 2024-09-13